#### **BABI**

### **PENDAHULUAN**

#### **1.1 LATAR BELAKANG MASALAH**

Pengguna internet di Indonesia pada 2012 mencapai 63 juta orang atau sekitar 24,23% dari jumlah penduduk Indonesia, demikian hasil survei Asosiasi Penyelenggara Jasa Internet Indonesia (APJII). Hasil survei menunjukkan penetrasi internet terhadap populasi penduduk tidak hanya terjadi di pulau Jawa tapi merata di wilayah Sumatera, Bali-Nusa Tenggara, Kalimantan, Sulawesi, dan Indonesia Timur. Mengutip hasil riset lembaga lain, Valens mengatakan pengguna internet di Indonesia pada 2011 mencapai 55 juta pengguna, pada 2010 sebanyak 42 juta pengguna, dan 2009 sebanyak 30 juta pengguna.

Pertumbuhan pengguna internet di Indonesia juga tidak jauh dari perkembangan pengguna internet global yang menurut ITU (International Telecommunication Union) mencapai 2.421 juta pada 2011 dan 2.044 juta pada 2010. Pada 2013,<sup>1</sup> menurut perkiraan APJII, pengguna internet di Indonesia akan mencapai 82 juta atau 30% dari jumlah pengguna pada 2012, pada 2014 mencapai 107 juta, dan pada 2015 mencapai 139 juta. Survei APJII itu menunjukkan penduduk berusia berusia 12 - 34 tahun mendominasi pengguna internet di Indonesia dengan porsi 64,2%. Sedangkan kelompok pengguna berusia 20-24 tahun mencapai 15,1% dari total pengguna. Dilihat dari profilnya, mereka yang masih bekerja dengan lama kerja antara satu hingga dua tahun mencapai 53,3%

<sup>&</sup>lt;sup>1</sup> http://www.itu.int/en/ITU-D/Statistics

dari total pengguna, yang disusul ibu rumah tangga, dan pelajar. Sementara dari jenis perangkat yang dipakai untuk mengakses internet, ponsel pintar menempati porsi 70,1%, diikuti PC Notebook (45,4%), komputer rumah (41%), PC Netbook (5,6%), dan tablet (3 ,4%).

APJII melakukan survei itu melalui wawancara serta pengisian kuisioner yang melibatkan dua ribu responden di 42 kota dari 31 provinsi di Indonesia sejak April hingga Juli 2012. Responden yang disurvei berusia 12 hingga 65 tahun dengan akses internet lebih dari sejam dari golongan sosial ekonomi A hingga C.

Penanggung Jawab Survei APJII 2012, Parlindungan Marius mengatakan survei itu bertujuan menentukan posisi pengguna internet di Indonesia terhadap jurnlah pengguna Internasional, menunjukkan eksistensi APJII, serta menunjukkan peluang bisnis bagi anggota asosiasi da<mark>ri hasil sur</mark>vei itu.<sup>2</sup>

<sup>&</sup>lt;sup>2</sup> http://www.apjii.or.id/v2/index.php/read/article/apjii-at-media/126/pengguna-internetindonesia-capai-63-juta-orang.html

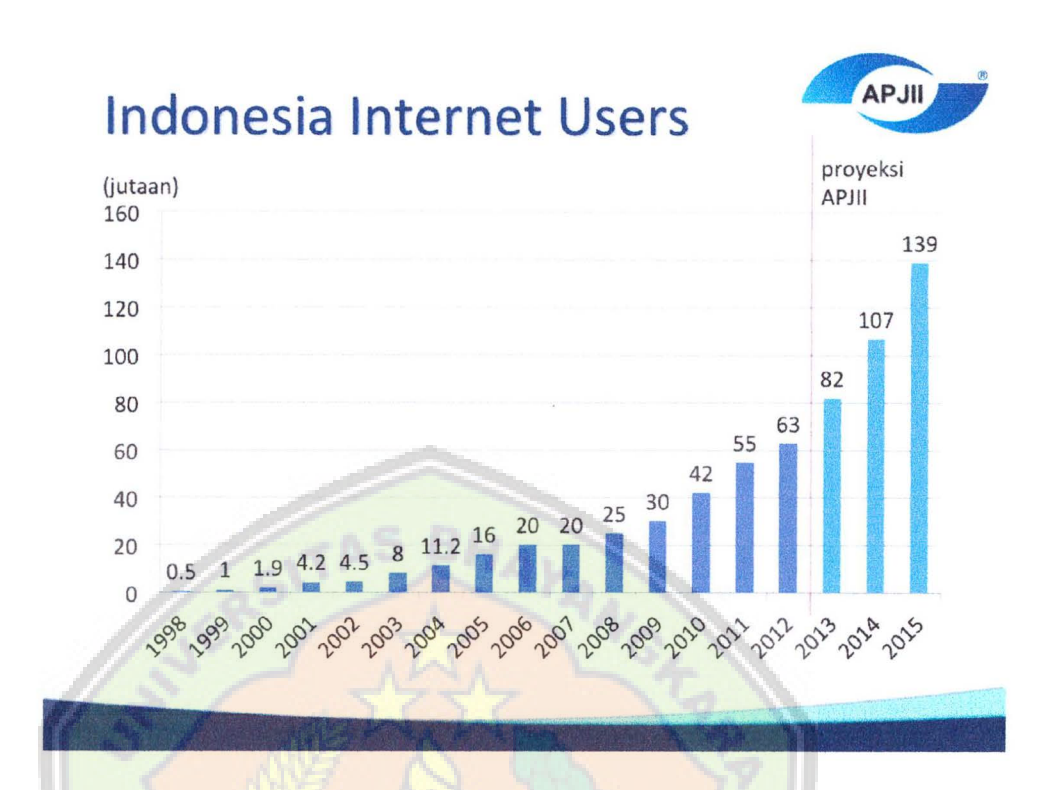

Selain APJII lembaga survei MarkPlus insight melakukan survei yang sama terhadap pengguna internet di indonesia. Survei lapangan ini dilakukan dengan metode kuantitatif dengan face-to-face interview, teknik sampling multi-stage random sampling, terhadap 2,151 responden pengguna Internet berusia15-64 tahun, SES ABC (berdasarkan pengeluaran rutin perbulan), di 11 kota urban indonesia yaitu Jakarta, Bodetabek, Bandung, Surabaya, Makassar, Semarang, Medan, Denpasar, Banjarmasin, Palembang, dan Pekanbaru. Dari hasil MarkPlus Insight Netizen Survey 2012 ini terkuak angka terbaru pengguna Internet Indonesia saat ini yang berjumlah 61 juta orang, atau meningkat 6 juta dari tahun sebelumnya yang ada pada angka 55 juta.<sup>3</sup>

 $3$  http://the-marketeers.com/archives/indonesia-internet-users-waizly-2012.html

Sesuai dengan perkembangan pengguna internet di indonesia yang semakin pesat namun perkembangan tersebut mempunyai dampak yang kurang baik bagi negara tersebut karena menurut data hasil penelitian yang dilakukan oleh Y ayasan Kita dan Buah Hati pada tahun 2011 yang lalu, terungkap bahwa 67 **persen dari siswa kelas 4-6 sekolah dasar (SD) di kawasan Jabodetabek sudah pernah menyaksikan hal-hal mesum melalui materi pornografi lewat berbagai media.** Sebanyak 24 persen di antaranya lewat komik, 18 persen melalui games, 16 persen lewat situs porno, 14 persen melalui film, dan sisanya melalui VCD dan DVD, telepon seluler, majalah dan koran.

Bahkan dari hasil survey Lembaga Survei Independen Indonesia (LSII) yang bekerjasama dengan Kemenkominfo, membuahkan temuan yang lebih mengejutkan lagi. **Sebanyak 97 persen siswa SMP/SMA di Indonesia mengaku**  pernah menonton film porno. (Menkominfo),<sup>4</sup>

Dengan perkembangan internet yang pesat di Indonesia tentunya banyak berpengaruh pada pola penanganan pada teknologi informasi dalam suatu perusahaan. Bagi para administrator, pasti pernah berfikir bagaimana caranya agar *loading* situs yang dibuka oleh user terasa lebih cepat, dapat memblok situs-situs porno yang sering membawa *spyware,* membatasi ukuran *download* file user, autentifikasi user mana saja *browsing, me-redirect* suatu situs porno ke situs yang lain, dan sebagainya. Setiap *me-load* website yang frekuensi pengunjungnya sering, tidak ada pen-caching-an data sehingga membuat *bandwidth* banyak

 $^4$  http://kabarnet.wordpress.com/2012/03/15/indonesia-juara-dunia-pengakses-situs-porno/

terbuang, dikarenakan pengambilan data langsung dari server web itu sendiri. Jika itu permasalahanya, maka jawabanya adalah si administrator dapat membuat sebuah mesin proxy server untuk menjebatani hubungan dari internet ke user. mesin proxy ini akan bertindak sebagai pemfilter paket yang datang dari internet. baik itu melalui port http atau ftp sebelum sampai ke user.

*Proxy* server adalah server yang berguna sebagai perantara user dengan server *gateway* sebelum berhubungan ke internet. Dengan adanya *proxy* ini, maka url/ situs yang sering di *browsing* bisa di *filtering* dan akan semakin terasa semakin cepat terakses oleh user, karena telah disimpan di dalam *cache proxy.* 

PT. Global Gemilang Sukses (GGS) adalah suatu perusahaan yang bergerak di bidang distribusi oli motor dan mobil dengan merk dagang Global Petro Amerika dan Powerlube. Sistem jaringan komputer yang menghubungkan divisi satu dengan divisi yang lainya di PT. GGS sudah ada,PT. GGS menggunakan program FINA untuk menginput data transaksi-transaksi yang ada pada PT.GGS. program FINA menggunakan satu *database* yang ada pada salah satu komputer yang ada pada PT. GGS namun masih ada kekurangan pada jaringan komputer tersebut yaitu belum adanya pemblokiran terhadap situs-situs (pornografi) yang kurang baik untuk perusahaan yang sering dibuka pada saat jam kerja perusahaan. Oleh karena itu server *proxy squid* sangat diperlukan untuk memblok situs-situs yang kurang baik dan bisa membatasi jumlah bandwidth yang didapat setiap user. Salah satu software yang baik yang ada di bawah lisesnsi GNU/Linux adalah Squid. Squid merupakan software *proxy* server *open ource* dengan banyak fitur.

Program squid mempunyai kemampuan untuk berlaku sebagai server *cache*  maupun sebagai filtering. Objek data yang dapat disimpan oleh squid meliputi objek permintaan data dari permintaan klien HTTP, FTP. Sebagian besar para sistem administrator menggunakan *squid* sebagai server Proxy. (Putra, 2011)

Atas dasar uraian tersebut di atas, maka penulis tertarik membuat Skripsi dengan Judul:

# Implementasi Access Control List (ACL) Untuk Memblock Situs Pornografi

#### Di PT.Global Gemilang Sukses

#### 1.2 IDENTIFIKASI MASALAH

Dalam penulisan skripsi ini penulis mengidentifikasi masalah yang ada di dalam sistem jaringan komputer pada PT. Global Gemilang Sukses yaitu ;

- 1. Belum adanya pemfilteran situs-situs yang tak layak untuk dikunjungi, seperti situs porno, situs-situs yang diangap perusahaan bisa menghambat kinerja karyawan.
- 2. Belum adanya pemblokiran terhadap kata-kata yang tidak baik
- 3. Belum adanya *pen-caching-an* data-data dari website.

#### 1.3 RUMUSAN MASALAH

Berdasarkan tema dan Jatar belakang masalah yang telah di uraikan diatas, maka dirumuskan masalah sebagai berikut:

1. Bagaimana memfilter situs-situs yang kurang baik bagi perusahaan.

**2.** Bagaimana memblock kata-kata yang mengandung unsur pornografi pada search engine dengan *Access Control List.* 

### **1.4 BATASAN MASALAH**

Batasan permasalahan yang diangkat dan dibahas dalam skripsi ini yaitu;

- I. Memblok situs-situs pornografi dengan menggunakan ACL yang terdapat pada SQUID.
- *2. Access Control List* sebagai pembatasan akses ke situs tertentu dan pemblockiran kata-kata yang mengandung unsur pornografi.

# **1.5 MAKSUD DAN TUJUAN**

Hasil penelitian ini diharapkan dapat digunakan sebagai langkah awal untuk membangun sistem *filtering* akses internet dengan konfigurasi yang tidak terlalu sulit dan menggunakan biaya yang minimal namun dengan keamanan yang terjamin dan untuk internet sehat.

## **1.6 METODELOGI PENELITIAN**

Dalam Penulisan Skripsi ini penulis menggunakan metode penelitian sebagai berikut;

1. Penelitian Kepustakaan

Dalam metode ini penulis mengambil data sebagai bahan acuan teori dari buku-buku yang ada di perpustakaan.

2. Metode Studi Kasus

Pada Metode ini penulis melakukan tinjauan dan pengamatan langsung pada PT. Global Gemilang Sukses serta mengumpulkan data-data yang dibutuhkan.

## **1.7 SISTEMATIKA PENULISAN**

Dalam penulisan skripsi ini mempunyai sistematika penulisan adalah sebagai berikut :

## **BABI PENDAHULUAN**

Dalam bab ini akan diuraikan mengenai latar belakang masalah, identifikasi masalah, batasan masalah, maksud dan tujuan penulisan, metode penelitian yang digunakan dalam pengumpulan data serta sistematika penulisan.

## **BAB II LANDASAN TEORI**

Dalam bab ini penulis menjelaskan tentang landasan-landasan teori yang berkaitan dengan topik pembahasan, konsep dasar tentang sistem Oprasi, pengembangan sistem, analisa sistem, perancangan sistem, peralatan pendukung .

#### **BAB ill ANALISA SISTEM BERJALAN**

Dalam bab ini berisi tentang sejarah singkat perusahaan, struktur organisasi, tugas dan tanggung jawab organisasi, prosedur sistem yang berjalan. Pada bab ini juga dibahas tentang pokok perrnasalahan yang dihadapi dan altematif pernecahannya.

## **BAB IV PERANCANGAN DAN IMPLEMENTASI**

Dalam bab ini menjelaskan tentang proses rancangan sistem ,dan penjelasan *tool*, configurasi dan penginstallan sistem oprasi dan rnengconfigurasi ACL sebagai Proxy Squid.

## **BAB V KESIMPULAN DAN SARAN**

Diakhir bab ini menjelaskan tentang kesimpulan dari penulisan skripsi yang telah dibuat dan penulis memberikan saran-saran yang sekiranya dapat berrnanfaat bagi perusahaan.

## **1.8 HASIL DARI PENELITIAN**

Hasil penelitian ini diharapkan dapat digunakan sebagai langkah awal untuk membangun sistem yang terintegrasi dengan baik dengan konfigurasi yang tidak terlalu sulit dan menggunakan biaya yang minimal dan keamanan yang terjamin karena menggunakan software-software yang berbasis opensource.

#### **1.9 PERANGKAT BANTU**

Dalam perancangan sistem ini menggunakan alat hardware dan software sebagai berikut;

1. Personal Kornputer sebagai server *Proxy Squid.* 

- 2. Sistem operasi CentOS sebagai server *Proxy Squid.*
- 3. Program *Squid* sebagai proxy dan firewall pada jaringan PT. Global Gemilang Sukses.
- 4. Vmware Workstation

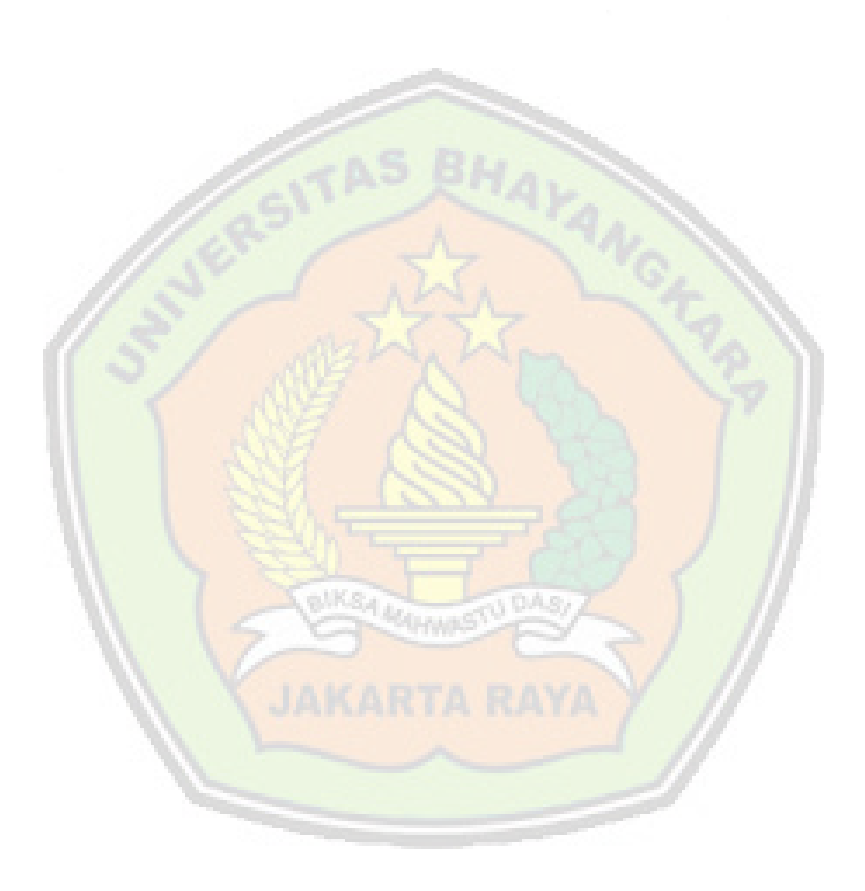